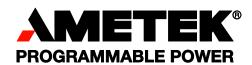

# Sorensen DHP Series DC Power Supplies

IEEE 488.2/RS-232 Options Programming Manual

#### About AMETEK

AMETEK Programmable Power, Inc., a Division of AMETEK, Inc., is a global leader in the design and manufacture of precision, programmable power supplies for R&D, test and measurement, process control, power bus simulation and power conditioning applications across diverse industrial segments. From bench top supplies to rack-mounted industrial power subsystems, AMETEK Programmable Power is the proud manufacturer of Elgar, Sorensen, California Instruments and Power Ten brand power supplies.

AMETEK, Inc. is a leading global manufacturer of electronic instruments and electromechanical devices with annualized sales of \$2.5 billion. The Company has over 11,000 colleagues working at more than 80 manufacturing facilities and more than 80 sales and service centers in the United States and around the world.

#### **Trademarks**

AMETEK is a registered trademark of AMETEK, Inc. Sorensen is a trademark owned by AMETEK, Inc. Other trademarks, registered trademarks, and product names are the property of their respective owners and are used herein for identification purposes only.

#### **Notice of Copyright**

DHP Series DC Power Supplies IEEE 488.2/RS-232 Options Programming Manual © 2002 AMETEK Programmable Power, Inc. All rights reserved.

#### **Exclusion for Documentation**

UNLESS SPECIFICALLY AGREED TO IN WRITING, AMETEK PROGRAMMABLE POWER, INC. ("AMETEK"):

- (a) MAKES NO WARRANTY AS TO THE ACCURACY, SUFFICIENCY OR SUITABILITY OF ANY TECHNICAL OR OTHER INFORMATION PROVIDED IN ITS MANUALS OR OTHER DOCUMENTATION.
- (b) ASSUMES NO RESPONSIBILITY OR LIABILITY FOR LOSSES, DAMAGES, COSTS OR EXPENSES, WHETHER SPECIAL, DIRECT, INDIRECT, CONSEQUENTIAL OR INCIDENTAL, WHICH MIGHT ARISE OUT OF THE USE OF SUCH INFORMATION. THE USE OF ANY SUCH INFORMATION WILL BE ENTIRELY AT THE USER'S RISK, AND
- (c) REMINDS YOU THAT IF THIS MANUAL IS IN ANY LANGUAGE OTHER THAN ENGLISH, ALTHOUGH STEPS HAVE BEEN TAKEN TO MAINTAIN THE ACCURACY OF THE TRANSLATION, THE ACCURACY CANNOT BE GUARANTEED. APPROVED AMETEK CONTENT IS CONTAINED WITH THE ENGLISH LANGUAGE VERSION, WHICH IS POSTED AT WWW.PROGRAMMABLEPOWER.COM.

#### **Date and Revision**

December 2008 Revision C

#### Part Number

M550005-01

#### **Contact Information**

Telephone: 800 733 5427 (toll free in North America)

858 450 0085 (direct)

Fax: 858 458 0267

Email: sales@programmablepower.com

service@programmablepower.com

Web: www.programmablepower.com

This page intentionally left blank.

# **Important Safety Instructions**

Before applying power to the system, verify that your product is configured properly for your particular application.

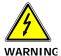

Hazardous voltages may be present when covers are removed. Qualified personnel must use extreme caution when servicing this equipment. Circuit boards, test points, and output voltages also may be floating above (below) chassis ground.

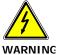

The equipment used contains ESD sensitive parts. When installing equipment, follow ESD Safety Procedures. Electrostatic discharges might cause damage to the equipment.

Only *qualified personnel* who deal with attendant hazards in power supplies, are allowed to perform installation and servicing.

Ensure that the AC power line ground is connected properly to the Power Rack input connector or chassis. Similarly, other power ground lines including those to application and maintenance equipment *must* be grounded properly for both personnel and equipment safety.

Always ensure that facility AC input power is de-energized prior to connecting or disconnecting any cable.

In normal operation, the operator does not have access to hazardous voltages within the chassis. However, depending on the user's application configuration, **HIGH VOLTAGES HAZARDOUS TO HUMAN SAFETY** may be normally generated on the output terminals. The customer/user must ensure that the output power lines are labeled properly as to the safety hazards and that any inadvertent contact with hazardous voltages is eliminated.

Guard against risks of electrical shock during open cover checks by not touching any portion of the electrical circuits. Even when power is off, capacitors may retain an electrical charge. Use safety glasses during open cover checks to avoid personal injury by any sudden component failure.

Neither AMETEK Programmable Power Inc., San Diego, California, USA, nor any of the subsidiary sales organizations can accept any responsibility for personnel, material or inconsequential injury, loss or damage that results from improper use of the equipment and accessories.

#### **SAFETY SYMBOLS**

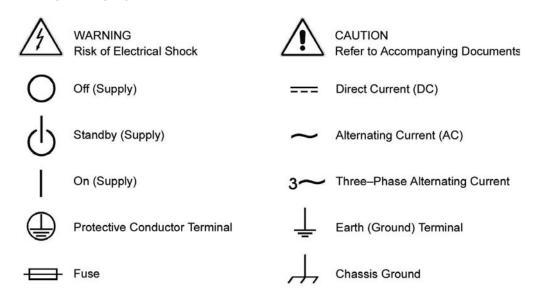

This page intentionally left blank.

#### **Product Family: DHP Series DC Power Supplies**

**Warranty Period: Five Years** 

#### **WARRANTY TERMS**

AMETEK Programmable Power, Inc. ("AMETEK"), provides this written warranty covering the Product stated above, and if the Buyer discovers and notifies AMETEK in writing of any defect in material or workmanship within the applicable warranty period stated above, then AMETEK may, at its option: repair or replace the Product; or issue a credit note for the defective Product; or provide the Buyer with replacement parts for the Product.

The Buyer will, at its expense, return the defective Product or parts thereof to AMETEK in accordance with the return procedure specified below. AMETEK will, at its expense, deliver the repaired or replaced Product or parts to the Buyer. Any warranty of AMETEK will not apply if the Buyer is in default under the Purchase Order Agreement or where the Product or any part thereof:

- is damaged by misuse, accident, negligence or failure to maintain the same as specified or required by AMETEK;
- is damaged by modifications, alterations or attachments thereto which are not authorized by AMETEK;
- is installed or operated contrary to the instructions of AMETEK;
- is opened, modified or disassembled in any way without AMETEK's consent; or
- is used in combination with items, articles or materials not authorized by AMETEK.

The Buyer may not assert any claim that the Products are not in conformity with any warranty until the Buyer has made all payments to AMETEK provided for in the Purchase Order Agreement.

#### PRODUCT RETURN PROCEDURE

- 1. Request a Return Material Authorization (RMA) number from the repair facility (**must be done in the country in which it was purchased**):
  - In the USA, contact the AMETEK Repair Department prior to the return of the product to AMETEK for repair:

Telephone: 800-733-5427, ext. 2295 or ext. 2463 (toll free North America) 858-450-0085, ext. 2295 or ext. 2463 (direct)

- Outside the United States, contact the nearest Authorized Service Center (ASC). A full listing can be found either through your local distributor or our website, www.programmablepower.com, by clicking Support and going to the Service Centers tab.
- 2. When requesting an RMA, have the following information ready:
  - Model number
  - Serial number
  - Description of the problem

**NOTE:** Unauthorized returns will not be accepted and will be returned at the shipper's expense.

**NOTE:** A returned product found upon inspection by AMETEK, to be in specification is subject to an evaluation fee and applicable freight charges.

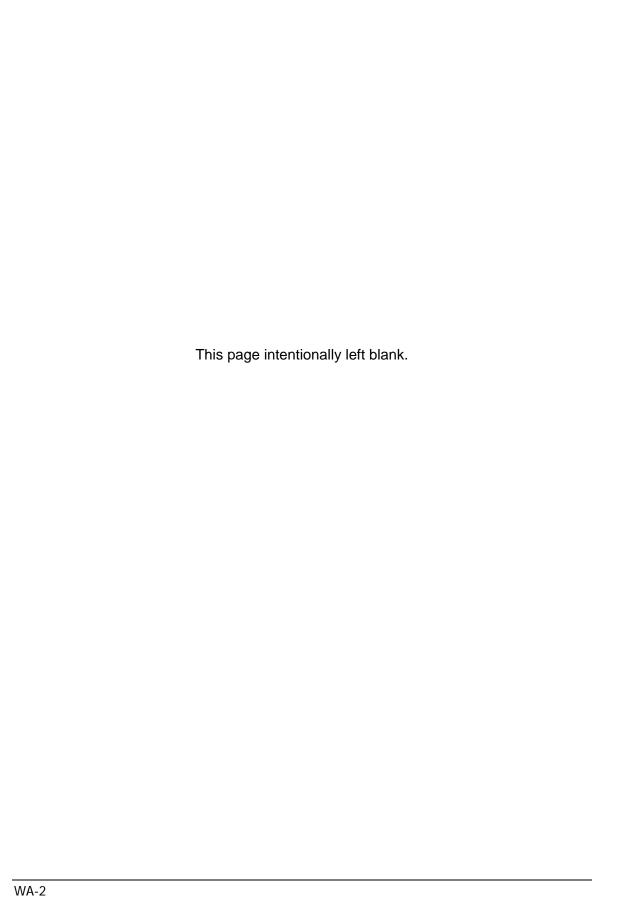

# **TABLE OF CONTENTS**

| Chapter 1 FEATURES, FUNCTIONS, and SPECIFICATIONS        |      |
|----------------------------------------------------------|------|
| 1.1 Introduction                                         | 1-1  |
| 1.2 Features and Functions                               | 1-1  |
| 1.3 Specifications                                       | 1-2  |
| Chapter 2 CONFIGURATION                                  | 2-1  |
| 2.1 Setup Procedure                                      | 2-1  |
| 2.1.1 Address Selection                                  | 2-2  |
| 2.2 External User Control Signal Connector               |      |
| 2.3 Remote programming via RS-232                        | 2-3  |
| Chapter 3 IEEE 488.2 and SCPI COMMAND OPERATION          | 3-1  |
| 3.1 Introduction                                         | 3-1  |
| 3.2 IEEE-488.2 Register Definitions                      | 3-1  |
| 3.2.1 Status Byte                                        | 3-1  |
| 3.2.2 Standard Event Status Register (ESR)               | 3-3  |
| 3.2.3 Operation Status and Questionable Status Registers |      |
| 3.2.5 Serial Poll Operation                              |      |
| 3.3 IEEE-488.2 and SCPI Conformance Information          | 3-8  |
| 3.3.1 Parameter Definitions                              |      |
| 3.3.2 Units                                              |      |
| 3.4 IEEE-488.2 Common Command Subsystem                  |      |
| •                                                        |      |
| 3.5 MEASURE SCPI Command Subsystem                       |      |
| 3.5.2 MEASURE SCPI Command Reference                     |      |
| 3.6 OUTPUT SCPI Command Subsystem                        |      |
| 3.6.1 OUTPUT SCPI Command Summary                        |      |
| 3.6.2 OUTPUT SCPI Command Reference                      |      |
| 3.7 SOURCE SCPI Command Subsystem                        | 3-12 |
| 3.7.1 SOURCE SCPI Command Summary                        |      |
| 3.8 STATUS SCPI Command Subsystem                        |      |
| 3.8.1 STATUS SCPI Command Summary                        |      |
| 3.8.2 STATUS SCPI Command Reference                      |      |
| 3.9 SYSTEM SCPI Command Subsystem                        |      |
| 3.9.1 SYSTEM SCPI Command Summary                        |      |
| 3.9.2 SYSTEM SCPI Command Reference                      | 3-18 |
| 3.10 DIAGNOSTIC SCPI Command Subsystem                   |      |
| 3.10.1 DIAGNOSTIC SCPI Command Summary                   | 3-19 |

| 3-20                                                                           |
|--------------------------------------------------------------------------------|
| <b>3-21</b><br>3-21                                                            |
| 3 <b>-21</b><br>3-21                                                           |
| 3-22                                                                           |
| 3-22                                                                           |
|                                                                                |
| 2-2<br>2-3                                                                     |
|                                                                                |
|                                                                                |
| 2-2                                                                            |
| 3-2                                                                            |
| 3-2<br>3-3                                                                     |
| 3-2                                                                            |
| 3-2<br>3-3<br>3-4<br>3-5<br>3-8                                                |
| 3-2<br>3-3<br>3-4<br>3-5<br>3-8                                                |
| 3-2<br>3-3<br>3-4<br>3-5<br>3-8<br>3-8                                         |
| 3-2<br>3-3<br>3-4<br>3-5<br>3-8<br>3-8<br>3-9                                  |
| 3-2<br>3-3<br>3-4<br>3-5<br>3-8<br>3-9<br>3-11<br>3-11                         |
| 3-2<br>3-3<br>3-4<br>3-5<br>3-8<br>3-9<br>3-11<br>3-11<br>3-13                 |
| 3-2<br>3-3<br>3-4<br>3-5<br>3-8<br>3-8<br>3-9<br>3-11<br>3-13<br>3-13<br>3-15  |
| 3-2<br>3-3<br>3-4<br>3-5<br>3-8<br>3-9<br>3-11<br>3-11<br>3-13<br>3-15<br>3-18 |
| 3-2<br>3-3<br>3-4<br>3-5<br>3-8<br>3-8<br>3-9<br>3-11<br>3-13<br>3-13<br>3-15  |
|                                                                                |

# Chapter 1 FEATURES, FUNCTIONS, and SPECIFICATIONS

#### 1.1 Introduction

The SCPI interface option enables you to operate your power supplies from a computer via the IEEE-488.2 GPIB and/or RS-232 interface, allowing full remote programming control and monitoring of your power supply. Multiple source control is supported by the SCPI IEEE-488 version allowing control of up to 30 power supplies. For manual operation refer to the DHP series user manual P/N 11-195-000-00

#### 1.2 Features and Functions

#### **Features**

- 12-bit programming and 3 digit readback of voltage and current
- Programmable overvoltage protection with reset
- IEEE-488.2 and SCPI compliant command set
- Soft calibration
- Rear panel IEEE-488.2 and or RS-232 control interface
- Rear panel User Control Signal interface
- Front panel configuration

#### **Programmable Functions**

- Output voltage, current, and power
- Over voltage protection
- Output enable/disable
- Full calibration

#### **Readback Functions**

- Actual measured voltage and current
- Voltage and current settings
- Over voltage protection setting
- Actual AC input voltage
- Peak AC input voltage
- Actual inlet temperature
- Peak inlet temperature
- Status and Accumulated Status registers
- Programming error codes
- Fault codes
- Manufacturer, power supply model, and firmware version identification

## 1.3 Specifications

(SUBJECT TO CHANGE WITHOUT NOTICE)

#### **Programming Resolution**

Voltage: 0.3% of full scale
Current: 0.3% of full scale
Overvoltage Protection: 0.5% of full scale

(full scale is 120% of max output voltage.)

#### **Programming Accuracy**

Voltage:  $\pm$  (0.1% + 0.3% of maximum output voltage) Current:  $\pm$  (0.3% + 0.3% of maximum output current)\*  $\pm$  (0.5% + 0.5% of max output voltage)

#### Readback Resolution

Voltage and Current:  $\pm 0.3\%$  of full scale

#### Readback Accuracy

Voltage:  $\pm (0.1\% + 0.3\% \text{ of full scale})^*$ Current:  $\pm (0.3\% + 0.3\% \text{ of full scale})^*$ 

<sup>\*</sup> After 30 minutes operation with fixed line, load, and temperature.

# Chapter 2 CONFIGURATION

The SCPI option is installed in the supply at the factory. Use the Setup Procedure described below to configure the installed SCPI for your system and application.

#### 2.1 Setup Procedure

#### STEP DESCRIPTION

- 1. Press the MENU key until the *Control Source* selection is reached.
- Use the UP ARROW or DOWN ARROW key to select SCPI.
- 3. Press the ENTER key.
- 4. Press the MENU key until the *SCPI Control Options* selection is reached (see Figure 2-1).
- 5. Press the ENTER Key.
- 6. Use the UP ARROW or DOWN ARROW key to select either GPIB IEEE-488 interface or SERIAL RS-232 interface. (On supplies without GPIB IEEE-488 installed, this option will not appear).
- 7. Press the ENTER key.
- 8. If SERIAL RS-232 was selected skip to step 14.
- 9. Use the UP ARROW or DOWN ARROW key to select the primary address, this address may be in the range of 0 to 30.
- 10. Press the ENTER key.
- 11. Use the UP ARROW or DOWN ARROW key to select the secondary address, this address may be in the range of 0 to 30.
- 12. Press the ENTER key.
- 13. Skip to step 16.
- 14. Use the UP ARROW or DOWN ARROW key to select the baud rate, this may be in the range of 300 to 19,200 baud.
- 15. Press the ENTER key.
- 16. Verify that the green REMOTE LED on the front panel is on.
- 17. Send a command via the selected interface to verify proper operation (i.e. : \*IDN? This command string returns the power supply model and firmware version and does not affect the output).

Figure 2-1 Flow chart of the menus for SCPI setup

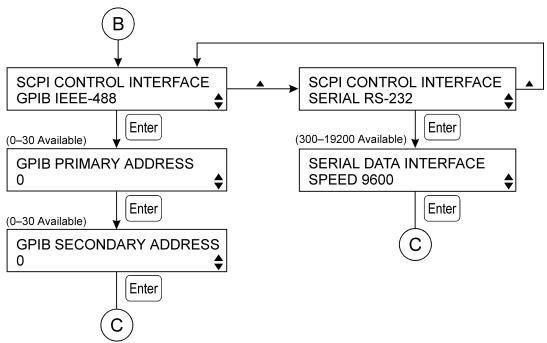

Powering up in remote mode will result in the operating conditions shown in Table 2-1.

Table 2-1
Remote Mode Power-on Conditions

| Condition                  | Default                     |
|----------------------------|-----------------------------|
| Voltage                    | 0.0 Volts                   |
| Current                    | 0.0 Amps                    |
| OVP Trip Voltage           | Model maximum voltage + 10% |
| Output                     | ON                          |
| Service Request Capability | OFF                         |

#### 2.1.1 Address Selection

The address selection for a master unit is the GPIB address of that device (1-30). The address selection for an auxiliary unit is the channel number of that device (2-31). The channel selections 0 and 1 are invalid for an auxiliary device because SCPI reserves channel 0 as the global channel to address all channels and channel 1 as the default master channel to address the master unit. Selecting a secondary address of 0 causes the controller to use only the primary address. A secondary address of 0 is the recommended operating mode.

#### 2.2 External User Control Signal Connector

The 25-pin connector located at the rear panel provides external auxiliary control signals to increase the user's operating control of the supply

#### **WARNING**

Please refer to the DHP manual, P/N 11-195-000-00 for further information. It is not recommended that any of the sense be changed if the power supply output is greater than zero volts or zero amps.

#### 2.3 Remote programming via RS-232

The RS-232 interface operates at up to 19,200 baud with 8 data bits, no parity, and 1 stop bit. All SCPI commands are supported at the RS-232 interface with the exception of the Service Request (SRQ) function which is a GPIB-specific function requiring the dedicated Service Request line of the IEEE-488.2 interface. In this case, the SRQ function has no effect. The RS-232 interface is accessible through the rear panel DB-9 connector J2.

Figure 2-2 RS-232 Rear Panel DB-9 Connector Pinout

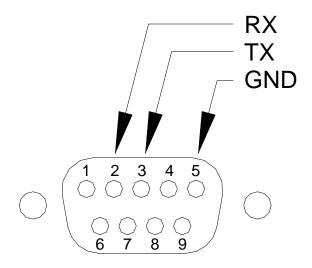

# Chapter 3 IEEE 488.2 and SCPI COMMAND OPERATION

#### 3.1 Introduction

The following sections describe the operation of the SCPI by remote programming using the SCPI IEEE488.2 and SCPI command set. The SCPI IEEE488.2 and SCPI command set of programming, query, and status commands allow control of the power supply.

#### 3.2 IEEE-488.2 Register Definitions

The SCPI supports the IEEE-488.2 and SCPI 1995.0 status reporting data structures. These structures are comprised of status registers and status register enable mask pairs. The following sections describe these pairs.

#### 3.2.1 Status Byte

The Status Byte status register can be read by the \*STB? command or by issuing a GPIB serial poll. Either operation will clear the contents of the Status byte. The Status Byte status register will also be cleared by the \*CLS command.

The SCPI can be configured to request service from the GPIB controller by setting the appropriate bits in the Service Request Enable Register (SRE). The SRE register has the same bit pattern as the Status Byte. It is modified using the \*SRE <mask> command and read with the \*SRE? command. For example, if the SRE register is set to 0x10 (MAV), when the SCPI unit has a message available, the Status Byte register will contain 0x50 (RQS and MAV) and the SRQ line of the GPIB bus will be asserted to indicate a request for service.

Table 3-1 Status Byte Description

| Bit | Hex Value | Description                                                                                                    |  |
|-----|-----------|----------------------------------------------------------------------------------------------------|--|
| 0   | 0x01      | Not Used                                                                                                    |  |
| 1   | 0x02      | Not Used                                                                                                    |  |
| 2   | 0x04      | Error/event queue message available. Set when any error/event is entered in the System Error Queue. It is read using the SYSTem:ERRor? query.                                                                                                    |  |
| 3   | 0x08      | Questionable Status flag. Indicates the quality of the current data being acquired. See questionable status register.                                                                                                    |  |
| 4   | 0x10      | Message available (MAV). Indicates a message is available in the GPIB output queue. Cleared after the GPIB output buffer is read.                                                                                                    |  |
| 5   | 0x20      | Standard Event Status Register (ESR). Summary bit for the ESR. Set when any of the ESR bits are set and cleared when the ESR is read.                                                                                                    |  |
| 6   | 0x40      | Request Service flag (RQS) for serial polling or Master Summary Status (MSS) in response to *STB? If service requests are enabled (with the *SRE command), this bit represents the RQS and will be sent in response to a serial poll, then cleared. If RQS is not enabled, the bit represents the MSS bit and indicates the device has at least one reason to request service. Even though the device sends the MSS bit in response to a status query (*STB?), it is not sent in response to a serial poll. It is not considered part of the IEEE-488.1 Status Byte. |  |
| 7   | 0x80      | Operation Status flag. Indicates the current operational state of the unit. See operation status register.                                                                                                    |  |

#### 3.2.2 Standard Event Status Register (ESR)

The Standard Event Status Register (ESR) can be read by the \*ESR? command. Reading this register or the \*CLS command will clear the ESR. Bits in the ESR will only be set when the corresponding bit in the Standard Events Status Enable Register is set. Use the \*ESE <mask> to set bits, and the \*ESE? to read this register. To configure the DCS Series SCPI to generate GPIB service requests based on the ESR, both the Standard Event Status Enable Register and the Service Request Enable Register must be programmed.

Table 3-2 Standard Event Status Register Description

| Bit | Hex Value | Description                        |
|-----|-----------|------------------------------------|
| 0   | 0x01      | Operation Complete.                |
| 1   | 0x02      | Request Control - not used.        |
| 2   | 0x04      | Query Error.                       |
| 3   | 0x08      | Device Dependent Error – not used. |
| 4   | 0x10      | Execution Error (e.g. range error) |
| 5   | 0x20      | Command Error (e.g. syntax error)  |
| 6   | 0x40      | User Request - not used.           |
| 7   | 0x80      | Power On                           |

# 3.2.3 Operation Status and Questionable Status Registers

The Operation Status and Questionable Status Registers are defined in the tables below. Both of these registers are read-only registers.

Table 3-3
Questionable Status Register Description

| Bit | Hex Value | Description                            |
|-----|-----------|----------------------------------------|
| 0   | 0x0001    | Not Regulating at Voltage Limit        |
| 1   | 0x0002    | Not Regulating at Current Limit        |
| 2   | 0x0004    | Time (Unused)                          |
| 3   | 0x0008    | Not Regulating at Power Limit          |
| 4   | 0x0010    | Set on Temperature Fault               |
| 5   | 0x0020    | Frequency (Unused)                     |
| 6   | 0x0040    | Phase (Unused)                         |
| 7   | 0x0080    | Modulation (Unused)                    |
| 8   | 0x0100    | Set if not Power Supply Not Calibrated |
| 9   | 0x0200    | Set when AC Input Fault                |
| 10  | 0x0400    | Set when Module Fault                  |
| 11  | 0x0800    | Set when OVP Protection Tripped        |
| 12  | 0x1000    | (Unused)                               |
| 13  | 0x2000    | (Unused)                               |
| 14  | 0x4000    | (Unused)                               |
| 15  | 0x8000    | (Unused)                               |

|     | OPERATION STATUS REGISTER |                                      |  |
|-----|---------------------------|--------------------------------------|--|
| Bit | Hex Value                 | Description                          |  |
| 0   | 0x0001                    | Calibrating (Unused)                 |  |
| 1   | 0x0002                    | Setting (Unused)                     |  |
| 2   | 0x0004                    | Ranging (Unused)                     |  |
| 3   | 0x0008                    | Sweeping (Unused)                    |  |
| 4   | 0x0010                    | Measuring (Unused)                   |  |
| 5   | 0x0020                    | Waiting for trigger summary (Unused) |  |
| 6   | 0x0040                    | Waiting for ARM summary (Unused)     |  |
| 7   | 0x0080                    | Correcting (Unused)                  |  |
| 8   | 0x0100                    | Remote off                           |  |
| 9   | 0x0200                    | Remote Voltage Mode                  |  |
| 10  | 0x0400                    | Remote Current Mode                  |  |
| 11  | 0x0800                    | (Unused)                             |  |
| 12  | 0x1000                    | (Unused)                             |  |
| 13  | 0x2000                    | (Unused)                             |  |
| 14  | 0x4000                    | (Unused)                             |  |
| 15  | 0x8000                    | (Unused)                             |  |

#### 3.2.4 Error/Event Queue

The SCPI maintains an Error/Event Queue as defined by SCPI. The queue holds up to 10 error and events. It is queried using the SYSTem:ERRor? command which reads in a First In/First Out (FIFO) manner. The read operation removes the entry from the queue. The \*CLS command will clear all entries from the queue.

The following error codes are defined in the SCPI 1995.0 specification and are supported by the SCPI. Error codes are in the range of [-32768, 32767]. SCPI reserves the negative error codes and 0, while error codes greater than 0 are device specific errors.

Table 3-4 Error/Event Queue

| Error | Description                 |
|-------|-----------------------------|
| -102  | Syntax error                |
| -104  | Data type error             |
| -105  | GET not allowed             |
| -108  | Parameter not allowed       |
| -109  | Missing parameter           |
| -110  | Command Header Error        |
| -111  | Header Separator Error      |
| -112  | Program mnemonic too long   |
| -113  | Undefined header            |
| -114  | Header suffix out of range  |
| -120  | Numeric data error          |
| -121  | Invalid character in number |
| -123  | Exponent too large          |
| -124  | Too many digits             |
| -128  | Numeric data not allowed    |
| -130  | Suffix error                |
| -131  | Invalid suffix              |
| -134  | Suffix too long             |
| -138  | Suffix not allowed          |
| -140  | Character data error        |
| -141  | Invalid character data      |
| -144  | Character data too long     |
| -148  | Character data not allowed  |
| -150  | String data error           |
| -151  | Invalid string data         |
| -158  | String data not allowed     |
| -160  | Block data error            |
| -161  | Invalid block data          |
| -168  | Block data not allowed      |
| -170  | Expression error            |
| -171  | Invalid expression          |
| -178  | Expression data not allowed |
| -180  | Macro error                 |

| 101  |                                  |
|------|----------------------------------|
| -181 | Invalid outside macro definition |
| -183 | Invalid inside macro definition  |
| -184 | Macro parameter error            |
| -200 | Execution error                  |
| -201 | Invalid while in local           |
| -202 | Settings lost due to rtl         |
| -210 | Trigger error                    |
| -211 | Trigger ignored                  |
| -212 | Arm ignored                      |
| -213 | Init ignored                     |
| -214 | Trigger deadlock                 |
| -215 | Arm deadlock                     |
| -220 | Parameter error                  |
| -221 | Settings conflict                |
| -222 | Data out of range                |
| -223 | Too much data                    |
| -224 | Illegal parameter value          |
| -230 | Data corrupt or stale            |
| -231 | Data questionable                |
| -240 | Hardware error                   |
| -241 | Hardware missing                 |
| -250 | Mass storage error               |
| -251 | Missing mass storage             |
| -252 | Missing media                    |
| -253 | Corrupt media                    |
| -254 | Media full                       |
| -255 | Directory full                   |
| -256 | File name not found              |
| -257 | File name error                  |
| -258 | Media protected                  |
| -260 | Expression Error                 |
| -261 | Math error in expression         |
| -270 | Macro error                      |
| -271 | Macro syntax error               |
| -272 | Macro execution error            |
| -273 | Illegal macro label              |
| -274 | Macro parameter error            |
| -275 | Macro definition too long        |
| -276 | Macro recursion error            |
| -277 | Macro redefinition not allowed   |
| -278 | Macro header not found           |
| -280 | Program error                    |
| -281 | Cannot create program            |
| -282 | Illegal program name             |
| -283 | Illegal variable name            |
| -284 | Program currently running        |
| -285 | Program syntax error             |
| -286 | Program runtime error            |
| -    | Device-specific error            |
| -300 | הפעורב-שלופרווור פווחו           |

| -310 | System error                                 |
|------|----------------------------------------------|
| -311 | Memory error                                 |
| -312 | PUD memory lost                              |
| -313 | Calibration memory lost                      |
| -314 | Save/recall memory lost                      |
| -315 | Configuration memory lost                    |
| -330 | Self-test failed                             |
| -350 | Queue overflow                               |
| -400 | Query error                                  |
| -410 | Query INTERRUPTED                            |
| -420 | Query UNTERMINATED                           |
| -430 | Query DEADLOCKED                             |
| -440 | Query UNTERMINATED after indefinite response |
| 201  | Query only                                   |
| 202  | No query allowed                             |
| 203  | Parameter(s) not expected                    |
| 204  | Constant not allowed in STATUS subsystem     |
| 207  | Enumeric value not in union                  |
| 208  | Illegal number of parameters                 |
| 210  | Run out of memory handle                     |
| 211  | Unit not matched                             |
| 212  | Unit not required                            |
| 213  | Unit not valid                               |

## 3.2.5 Serial Poll Operation

Performing a serial poll will not modify the Status Byte other than to clear the RQS (bit 6) for an SCPI requesting service. Queries affecting the Status Registers and subsequent serial poll are described below:

- \*STB? clears the Status Byte
- \*ESR? clears the ESR and bit 5 of the Status Register
- SYSTem:ERRor? clears bit 2 of the Status Register if the queue is empty

#### 3.3 IEEE-488.2 and SCPI Conformance Information

The SCPI conforms to all specifications for devices as defined in IEEE-488.2 and complies with SCPI command syntax version 1995.0. Confirmed Commands are those commands which are approved commands in the SCPI 1995 Specification, Volume 2: Command Reference. They are denoted by a "C" in the "SCPI" column. Any commands that are not Confirmed Commands have been submitted to the SCPI Consortium and are labeled as Not Approved denoted by a "N".

#### 3.3.1 Parameter Definitions

Table 3-5
Parameter Definitions

| Туре                | Valid arguments                                                                                                    |
|---------------------|----------------------------------------------------------------------------------------------------|
| <boolean></boolean> | "ON" or 1. "OFF" or 0.                                                                                                    |
| <nr1></nr1>         | The data format <nr1> is defined in IEEE-488.2 for integers. Zero, positive and negative integer numeric values are valid data.</nr1>                                                |
| <0+NR1>             | Zero and positive integer numeric values.                                                                                                    |
| <-NR1>              | Negative integer numeric values.                                                                                                    |
| <nrf></nrf>         | The data format <nrf> is defined in IEEE-488.2 for flexible Numeric Representation. Zero, positive and negative floating point numeric values are some examples of valid data.</nrf> |
| <0+NRf>             | Zero and positive floating point numeric values.                                                                                                    |
| <-NRf>              | Negative floating point numeric values.                                                                                                    |
| <string></string>   | Characters enclosed by single or double quotes.                                                                                                    |

#### 3.3.2 Units

The DCS Series SCPI will accept the following units as suffixes to numeric values:

Table 3-6 Unit Definitions

| Type of Unit | Valid suffix                   |
|--------------|--------------------------------|
| Voltage      | "VOLTS" or "volts", "V" or "v" |
| Current      | "AMPS" or "amps", "A" or "a"   |

#### 3.3.4 Queries

The query syntax is identical to the command syntax with a "?" appended. For example, to query the programmed voltage, send the string: SOURce:VOLTage?. A subsequent device read will return a value such as "33.000". All queries are terminated with a line feed (0x0A) for those GPIB controllers that require termination characters. When the SCPI has nothing to report, its output buffer will contain one ASCII characters: a linefeed (in decimal the value is: <10>).

# 3.4 IEEE-488.2 Common Command Subsystem

The following commands are common to all SCPI instruments and declared mandatory by IEEE-488.2. In the following table, the SCPI will be defined as the "device" on the GPIB bus.

Table 3-7 Common Command Subsystem

| Command      | Description                                                                                                    |
|--------------|----------------------------------------------------------------------------------------------------|
| *CLS         | Clears all status reporting data structures including the Status Byte, Standard Event Status Register, and Error Queue. Enable masks are not cleared.                                                                            |
| *ESE <0+NR1> | Sets the value of the Standard Event Status Enable Register which determines which bits can be set in the Standard Event Status Register. See section on Standard Event Status Register for valid values.                        |
| *ESE?        | Returns the integer value of the Standard Event Status Enable Register. See section on Standard Event Status Register for valid values.                                                                                          |
|              | Response: <0+NR1>                                                                                                    |
| *ESR?        | Returns the integer value of the Standard Event Status<br>Register. The ESR and the Status Byte ESR bit are cleared.<br>See section on Standard Event Status Register for valid<br>values.                                       |
|              | Response: <0+NR1>                                                                                                    |
| *IDN?        | Returns the device identification as an ASCII string.                                                                                                    |
|              | Response: <manufacturer>, <model>, <serial number="">, <firmware &="" datecode="" type,="" version,=""> Example: Sorensen,DHP10-1000,PTS Rev 2.18 19980601</firmware></serial></model></manufacturer>                            |
| *OPC         | Enables the Operation Complete bit of the Standard Events<br>Status Register to be set when all pending operations are<br>complete. See section on Standard Event Status Register.                                               |
| *OPC?        | Returns the integer value "1" when all pending operations are complete. See section on Standard Event Status Register.                                                                                                    |
| *50          | Response: <0+NR1>                                                                                                    |
| *RCL n       | Recalls settings from memory. Memory numbers from 1 to 9 are valid. It can only be executed when the supply is Remote SCPI control mode. It recalls setting for Voltage Limit, Current Limit, Power Limit and Over Voltage Limit |

Table 3-7
Common Command Subsystem (continued)

| Command      | Description                                                                                                    |
|--------------|----------------------------------------------------------------------------------------------------|
| *RST         | Resets the supply to its Power ON (PON) state. Clears all status reporting data structures including the                                                                                                    |
|              | Status Byte, Standard Event Status Register, and Error Queue. Enable masks are not cleared.                                                                                                    |
| *SAV n       | Saves current settings to memory. Memory numbers from 1 to 9 are valid. It can only be executed when the supply is Remote SCPI control mode. It saves setting for Voltage Limit, Current Limit, Power Limit and Over Voltage Limit                                                                                                    |
| *SRE <0+NR1> | Sets the value of the Service Request Enable Register which determines which bits in the Status Byte will cause a service request from the device. See section on Status Byte for valid values.                                                                                                    |
| *SRE?        | Returns the integer value of the Service Request Enable Register. See section on Status Byte for valid values. Values range from 0-63 or 128-191.  Response: <0+NR1>                                                                                                    |
| *STB?        | Returns the integer value of the Status Byte with bit 6 representing the Master Summary Status (MSS) instead of RQS. The MSS bit acts as a summary bit for the Status Byte and indicates whether or not the device has at least one reason to request service based on the MAV and the ESR bits. The Status Byte is cleared. See section on Status Byte for valid values. Values range from 0-255.  Response: <0+NR1> |
| *TST?        | Response: <0>                                                                                                    |
| *WAI         | Sets the device to wait until all previous commands and queries are complete before executing commands following the *WAI command.                                                                                                    |

#### 3.5 MEASURE SCPI Command Subsystem

# 3.5.1 MEASURE SCPI Command Summary

MEASure[n]

[:SCALar]

:CURRent? :POWer? :VOLTage?

#### 3.5.2 MEASURE SCPI Command Reference

## Table 3-8 Measure Commands

| Command   | Description                                                         | SCPI |
|-----------|---------------------------------------------------------------------|------|
| MEASure   | Measure subsystem.                                                  | С    |
| :CURRent? | Returns the floating point value of the DC output current in amps.  | С    |
| :POWer?   | Returns the floating point value of the DC output power in watts.   | С    |
| :VOLTage? | Returns the floating point value of the DC output voltage in volts. | С    |

# 3.6 OUTPUT SCPI Command Subsystem

# 3.6.1 OUTPUT SCPI Command Summary

:OUTPut

[:STATe] [:STATe]?

#### 3.6.2 OUTPUT SCPI Command Reference

# Table 3-9 Output Commands

| Command   | Description                                                                                                    | SCPI |
|-----------|----------------------------------------------------------------------------------------------------|------|
| OUTPut    |                                                                                                    |      |
| [:STATe]  | Set Power Supply Output Enable Control. This can only be executed when the supply is Remote SCPI control mode. | С    |
| [:STATe]? | Queries the status of the Power Supply Output Enable Control.                                                  | С    |

#### 3.7 SOURCE SCPI Command Subsystem

#### 3.7.1 SOURCE SCPI Command Summary

```
[SOURce]:[n]
      :CURRent
             [:LEVel]
                    [:IMMediate]
                           [:AMPLitude]
                           [:AMPLitude]?
                    :TRIGgered
                           [:AMPLitude]
                           [:AMPLitude]?
      :POWer
             [:LEVel]
                    [:IMMediate]
                           [:AMPLitude]
                           [:AMPLitude]?
                    :TRIGgered
                           [:AMPLitude]
                           [:AMPLitude]?
      :VOLTage
             [:LEVel]
                    [:IMMediate]
                           [:AMPLitude]
                           [:AMPLitude]?
                    :TRIGgered
                           [:AMPLitude]
                           [:AMPLitude]?
             :PROTection
                    :CLEar
                    [:LEVel]
                    [:LEVel]?
                    :TRIPped?
```

# 3.7.2 SOURCE SCPI Command Reference

# Table 3-10 Source Commands

| Command       | Description                                                                                 | SCPI |
|---------------|---------------------------------------------------------------------------------------------|------|
| SOURce        | Source subsystem. $n = 1-31$ . The default                                                  | С    |
|               | channel is 1.                                                                               |      |
| :CURRent      | Sets the output current in                                                                  | С    |
| [:LEVel]      | Sets the output current in amps                                                             | С    |
| [:IMMediate]  | Sets the output current in amps                                                             | С    |
| [:AMPLitude]  | Sets the output current in amps                                                             | С    |
| [:AMPLitude]? | Reads the output current in amps                                                            | С    |
| :TRIGgered    |                                                                                             |      |
| [:AMPLitude]  | Sets the output current in amps for later trigger                                           |      |
| [:AMPLitude]? | Reads the output current setpoint amps                                                      | С    |
| :POWer        | Sets the output power in watts.                                                             | С    |
| [:LEVel]      | Sets the output power in watts.                                                             | С    |
| [:IMMediate]  | Sets the output power in watts.                                                             | С    |
| [:AMPLitude]  | Sets the output power in watts.                                                             | С    |
| [:AMPLitude]? | Reads the output power in watts.                                                            | С    |
| :TRIGgered    |                                                                                             |      |
| [:AMPLitude]  | Sets the output power in watts for later trigger                                            |      |
| [:AMPLitude]? | Reads the output power setpoint in amps                                                     | С    |
| :VOLTage      | Sets the output voltage of the supply in volts.                                             | С    |
| [:LEVel]      | Sets the output voltage in volts.                                                           | С    |
| [:IMMediate]  | Sets the output voltage in volts.                                                           | С    |
| [:AMPLitude]  | Sets the output voltage in volts.                                                           | С    |
| [:AMPLitude]? | Reads the output voltage in volts.                                                          | С    |
| :TRIGgered    |                                                                                             |      |
| [:AMPLitude]  | Sets the output voltage in volts for later trigger                                          |      |
| [:AMPLitude]? | Reads the output voltage setpoint in amps                                                   | С    |
| :PROTection   | Sets the over voltage protection trip point in volts.                                       | С    |
| :CLEar        | Resets the overvoltage circuit allowing the power supply to run.                            |      |
| [:LEVel]      | Sets the over voltage protection trip point in volts.                                       | С    |
| [:LEVel]?     | Returns the over voltage protection trip set point in volts.                                | С    |
| :TRIPped?     | Returns the integer value 1(TRIPPED) or 0 (UNTRIPPED) state of the over voltage protection. | С    |

# 3.8 STATUS SCPI Command Subsystem

# 3.8.1 STATUS SCPI Command Summary

```
STATus[n]
:OPERation
:CONDition?
:ENABle
:ENABle?
:EVENt?
:PRESet
:QUEStionable
:CONDition?
:ENABle
:EVENt?
```

# 3.8.2 STATUS SCPI Command Reference

Table 3-11 Status Commands

| Command     | Description                                                                                                    | SCPI |
|-------------|----------------------------------------------------------------------------------------------------|------|
| STATus      | Status subsystem.                                                                                                    | С    |
| :OPERation  |                                                                                                    | С    |
| :CONDition? | Query the Operation Condition Register. A change from 0 to 1 of this condition register sets the corresponding bit of the Operation Event register. The bits in the Operation Condition register by bit position(weight) are:  0(1) Calibrating (Unused) 1(2) Setting (Unused) 2(4) Ranging (Unused) 3(8) Sweeping (Unused) 4(16) Measuring (Unused) 5(32) Waiting for Trigger (Unused) 6(64) Waiting for Arm (Unused) 7(128) Correcting (Unused) 8(256) Remote OFF asserted 9(512) Remote Analog Voltage Programming mode 10(1024) Remote Analog Current Programming mode 11(2048) (Unused) 12(4096) (Unused) 13(8192) (Unused) 14(16384) Auto Step Program Running 15(32768) Reserved - Never Set | С    |
| :ENABle     | Sets the enable mask of the Operation Event Register allowing true conditions to be reported in the summary bit of the Operation Condition Register. Values are written and queried but have no effect on the Operation Condition Register.                                                                                                    | С    |
| :ENABle?    | Query the value of the Operation Event Enable register. ( see STATus:OPERation:CONDition? for bit definitions )                                                                                                    | С    |

Table 3-11
Status Commands (continued)

| Command       | Description                               | ,                                                                                                    | SCPI |
|---------------|-------------------------------------------|----------------------------------------------------------------------------------------------------|------|
| STATus        | Status subsy                              | rstem                                                                                                    | С    |
| :OPERation    | •                                         |                                                                                                    | С    |
| :EVENt?       | operation als                             | peration Event register. This to clears this register. (see ERation:CONDition? for bit                                                                                                    | С    |
| :PRESet       |                                           | s in<br>ERation:ENABle and<br>EStionable:ENABle                                                                                                    | С    |
| :QUEStionable |                                           |                                                                                                    | С    |
| :CONDition?   | Register. A condition register of the Que | change from 0 to 1 of this pister sets the corresponding estionable Event register. The Questionable Condition it position (weight) are:  Not regulating at Voltage Limit  Not regulating at Current Limit  Time (Unused)  Not regulating at Power Limit  Over Temperature condition exists  Frequency (Unused)  Phase (Unused)  Modulation (Unused)  Not Calibrated  AC Line input out of operating range  Module fault(s) exist  Over Voltage Protection tripped  (Unused)  Instrument Summary  (Unused)  Command Warning  (Unused) | C    |
|               | 15(32768)                                 | Reserved - Never Set                                                                                                    |      |

Table 3-11
Status Commands (continued)

| Command       | Description                                                                                                    | SCPI |
|---------------|----------------------------------------------------------------------------------------------------|------|
| STATus        | Status subsystem. $n = 1-31$ . The default channel is 1.                                                                                                    | С    |
| :QUEStionable |                                                                                                    | С    |
| :ENABle       | Set the Questionable Event Enable register. This is a mask register for the Questionable Event register. When a bit in the Questionable Event register is set and the corresponding bit in the Opeartion Event Enable register is a 1 then the Questionable Event Summary Bit of the Status Register is set. | С    |
| :ENABle?      | Query the value of the Questionable<br>Event Enable register. ( see<br>STATus:QUEStionable:CONDition? for bit<br>definitions )                                                                                                    | С    |
| [:EVENt]?     | Query the Questionable Event register. This operation also clears this register. (see STATus:QUEStionable:CONDition? for bit definitions)                                                                                                    |      |
| :CONDition?   |                                                                                                    | С    |

# 3.9 SYSTEM SCPI Command Subsystem

3.9.1 SYSTEM SCPI Command Summary

:SYSTem

:ERRor?

:VERSion?

# 3.9.2 SYSTEM SCPI Command Reference

Table 3-12 System Commands

| Command   | Description                                                                                                    | SCPI |
|-----------|----------------------------------------------------------------------------------------------------|------|
| SYSTem    | System subsystem.                                                                                                    | С    |
| :ERRor?   | Queries Error Queue for next error/event entry (first in, first out). Entries conatins an error number and descriptive text. A 0 return value indicates no error occurred; negative numbers are reserved by SCPI. The maximum return string length is 255 characters. The queue holds up to 10 error/entries. All entries are cleared by the *CLS command. | C    |
| :VERSion? | Returns a numeric value corresponding to the SCPI version number for which the instrument complies. The response is in the format YYYY.V where the Y's represent the year and V represents the approved version number for that year.  e.g. 1995.0                                                                                                    | С    |

#### 3.10 DIAGNOSTIC SCPI Command Subsystem

## 3.10.1 DIAGNOSTIC SCPI Command Summary

```
:DIAGnostic
      :FAULts
            :CODE?
            :CONTroller?
            :MAINinput
                  :ACHigh?
                   :ACLow?
            :MODule?
            :TEMPerature?
            :WATChdog?
      :DISPlay
            :INDicator?
            :SCReen?
      :KEYSend
            Μ
            L
            ٧
            С
            0
            0-9
            Χ
            +
            Ε
      :TEMPerature
            :MAXimum?
            :IMMediate?
      :TIME
            :CALibrate?
            :OPERating?
      :VOLTage
            :MAINinput
                   :MAXimum?
                   :IMMediate?
```

# 3.10.2 DIAGNOSTIC SCPI Command Reference

Table 3-13 Diagnostic Commands

| Command       | Description                                                                                                    | SCPI |
|---------------|----------------------------------------------------------------------------------------------------|------|
| :DIAGnostic   |                                                                                                    | N    |
| :FAULts       |                                                                                                    | N    |
| :CODE?        | Queries last controller fault code stored.                                                                                                    | N    |
| :CONTroller?  | Queries controller fault count.                                                                                                    | N    |
| :MAINinput    |                                                                                                    | N    |
| :ACHigh?      | Queries AC input high fault count.                                                                                                    | N    |
| :ACLow?       | Queries AC input low fault count.                                                                                                    | N    |
| :MODule?      | Queries module fault counts. This returns in integer per module and ending with the third.                                                                                                    | N    |
| :TEMPerature? | Queries over temperature fault count.                                                                                                    | N    |
| :WATChdog?    | Queries watchdog fault counts.                                                                                                    | N    |
| :DISPlay      |                                                                                                    | N    |
| :INDicator?   | Queries status of the four indicator lights on<br>the front panel. Returns a 1 or 0 for each<br>LED indicator. The order of values returned<br>is Constant Voltage LED, Constant Current<br>LED, Constant Power LED, and Remote<br>LED.                                                            | N    |
| :SCReen?      | Queries status of the Front panel screen. Returns two strings, one for each line of the display. Each line is 24 characters (including blanks).                                                                                                    | N    |
| :KEYSend      | Allows the user to send keystrokes as if front panel keys were pressed. The argument is one or more characters (to a maximum of 7 characters) in a quoted string. The character that can be used are:  M MENU L LAST SET V VOLTAGE C CURRENT O OVERVOLT 0-9 0-9 X CANCEL + + (UP) - (DOWN) E ENTER | N    |

Table 3-13
Diagnostic Commands (continued)

| Command      | Description                                            | SCPI |
|--------------|--------------------------------------------------------|------|
| :DIAGnostic  |                                                        | N    |
| :TEMPerature |                                                        | N    |
| :MAXimum?    | Queries maximum ambient temperature recorded.          | N    |
| :IMMediate?  | Queries current ambient temperature.                   | N    |
| :TIME        |                                                        | N    |
| :CALibrate?  | Queries time since last calibration (operating hours). | N    |
| :OPERating?  | Queries total operating hours.                         | N    |
| :VOLTage     |                                                        | N    |
| :MAINinput   |                                                        | N    |
| :MAXimum?    | Queries maximum AC input voltage recorded.             | N    |
| :IMMediate?  | Queries current AC input voltage.                      | N    |

# 3.11 ABORT SCPI Command Subsystem

# 3.11.1 ABORT SCPI Command Summary

:ABORt

Table 3-14
Abort Command

| Command | Description                        | SCPI |
|---------|------------------------------------|------|
| :ABORt  | About a triggered command sequence | Υ    |

# 3.12 INITIATE SCPI Command Subsystem

# 3.12.1 INITIATE SCPI Command Summary

:INITiate

Table 3-15 Initiate Command

| Command      | Description                                                       | SCPI |
|--------------|-------------------------------------------------------------------|------|
| :INITiate    | Trigger command for voltage, current and power triggered commands | Υ    |
| [:IMMediate] | Trigger command for voltage, current and power triggered commands | Υ    |

#### 3.13 Legacy Compatibility Commands

The following commands are included for compatibility with older software only and should not be used for new software. These commands are not part of the SCPI protocol.

Table 3-16 Legacy Commands

| Command | Description                   |
|---------|-------------------------------|
| :RCA?   | Query actual current reading. |
| :RVA?   | Query actual voltage reading. |
| :SRCT   | Ignored                       |
| :SRVT   | Ignored                       |
| :WCA    | Set current limit.            |
| :WVA    | Set voltage limit.            |

# 3.14 Examples of Using the SCPI Commands

The following examples demonstrate programming a power supply to control and to readback the output using the SCPI commands. The maximum voltage and current output is dependent on the particular model. The examples list only the SCPI commands; the code required to send the commands is dependent on the type of language you are using (e.g., C or BASIC) and GPIB hardware (e.g., National Instruments).

EXAMPLE: Program a unit with no load at the output to 5 VDC @ 1 A, and verify the output.

```
// Use SYST:ERR? after each command to verify no programming errors.
// power-on the unit.
*CLS
                     // clear the unit to its power-on default settings.
*RST
                     // reset the unit.
SOUR:CURR 1.0
                     // program output current to 1.0 A.
SOUR:CURR?
                     // confirm the output current setting (response: 1.0).
                     // program output voltage to 5.0 VDC.
SOUR: VOLT 5.0
SOUR: VOLT? // confirm the output voltage setting (response: 5.0).
MEAS:CURR?
                     // measure the actual output current (response: ~ 0.0).
MEAS:VOLT? // measure the actual output voltage (response: ~ 5.0).
```

<u>EXAMPLE</u>: Program a unit with no load at the output to generate a GPIB service request upon an over voltage protection trip condition. (Must use GPIB not RS-232.)

```
// Use SYST:ERR? after each command to verify no programming errors.
// assure that PON is not selected on the rear panel switch
// and the front panel SRQ led is OFF. Power-on the unit.
*CLS
                             // clear the unit to its power-on default settings.
*RST
                             // reset the unit.
SOUR:VOLT:PROT 4.0
                             // program the OVP trip point to 4.0 VDC.
                             // confirm the OVP trip point setting (response: 4.0).
SOUR:VOLT:PROT?
SOUR:CURR 1.0
                             // program output current to 1.0 A.
SOUR: VOLT 3.0
                             // program output voltage to 3.0 VDC.
                             // enable the GPIB service request upon a fault.
*SRE 2
                             // confirm the GPIB service request enabled (response 2).
*SRE?
SOUR: VOLT 7.0
                             // program output voltage to 7.0 VDC - cause OVP trip!
// confirm that OVP led and SRQ led is active, and unit issued a GPIB service request
(use a serial poll).
```